# Multikopterbasierte Erstellung photogrammetrischer 3D-Flächen

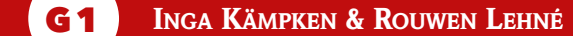

#### 1 Einleitung

Das Dezernat G1 erfasst in Kooperation mit der AG Geoinformation des Institutes für Angewandte Geowissenschaften an der Technischen Universität Darmstadt seit 2015 diverse geologische Besonderheiten in Hessen. Unter Zuhilfenahme der multikopterbasierten Erstellung von photogrammetrischen 3D-Flächen werden im Rahmen der geologischen Landesaufnahme verschiedene Fragestellungen bearbeitet.

Während die Luftbildphotogrammetrie in der Fernerkundung bereits vor Jahrzehnten zur Bestimmung der räumlichen Lage von Objekten genutzt wurde, ist die digitale Darstellung dreidimensionaler Flächen mit Hilfe eines Multikopters vergleichsweise neu. Die Vorteile für Geowissenschaftler liegen auf der Hand: mit relativ geringem zeitlichem und finanziellem Aufwand kann auch schwer zugängliches Gelände erfasst werden. Dabei lassen sich sowohl Übersichtsaufnahmen von größeren Gebieten als

auch Detailaufnahmen von Objekten mit nur einigen Zentimetern Größe erstellen. Dies kann in der modernen geologischen Landesaufnahme vielfältig genutzt werden, beispielsweise um Veränderungen in der Oberflächengeologie zu dokumentieren und besondere Gegenden oder Objekte öffentlichkeitswirksam zu präsentieren. Des Weiteren können so geologische Aspekte (wie Klüfte, Lagerstätten), die durch Gestein oder Vegetation verdeckt sind, über Interpolation von sichtbaren Gegebenheiten dargestellt werden. Dieser methodische Ansatz bietet sich so auch zur Dokumentation und damit langfristigen Verfügbarkeit von nur temporär existierenden Aufschlussverhältnissen, wie zum Beispiel Baugruben oder Schürfen, an. Die Verschneidung von photogrammetrischen 3D-Flächen mit anderen Fachdaten (z. B. Bohrungen, 3D-Modelle) im dreidimensionalen Raum kann zudem zu einer zielgerichteten und effizienten Synthetisierung und Bewertung von Inhalten beitragen.

### 2 Arbeitsablauf und Ausrüstung

Die Erstellung photogrammetrischer 3D-Flächen erfolgt in einem mehrstufigen Prozess, der von der Bebilderung im Gelände über die Prozessierung der Daten mittels Software bis hin zur Ablage und Visualisierung in einer geeigneten Geodateninfrastruktur reicht.

#### **2.1 Bebilderung**

Im Jahr 2015 wurde im Dezernat G1 ein Multikopter DJI Inspire 1 Pro, ausgestattet mit einer Zenmuse X5 Kamera und Gimbal (Abb. 1), angeschafft. Die Kamera hat eine maximale Auflösung von 16 MP für

Fotos und kann zusätzlich 4K-Videos aufzeichnen. Für das Fluggerät sind vier Akkus verfügbar, die in Abhängigkeit von den Rahmenbedingungen (Wetter, Nutzlast) eine Flugzeit von je 12 – 15 Minuten

erlauben. Der Multikopter wird über zwei iPad mini 2, die mit zwei Fernsteuerungen gekoppelt sind, kontrolliert. Damit wird der Dualmodus (Flug und gleichzeitige Bebilderung) durch einen Piloten und einen Fotografen auch im Hinblick auf die Sicherheitsanforderungen bestmöglich unterstützt (Abb. 2). Zur Aufnahme von hochauflösenden Detailbereichen wird eine Spiegelreflexkamera (Canon EOS 600D) mit 16 MP Auflösung eingesetzt.

Die dreidimensionale Erfassung einer geologischen Struktur (z. B. Steinbruchswand) erfolgt mittels einer umfangreichen und überlappenden Bebilderung. Durch die Aufnahme des abzubildenden Objektes aus verschiedenen Winkelpositionen bei gleichzeitiger Überschneidung einzelner Abbildungen wird

es der photogrammetrischen Software ermöglicht, eine räumlich korrekte Ausrichtung der Bilder und das Erstellen dreidimensionaler Oberflächen durchzuführen. Die Herstellung eines Raumbezugs für die erwünschte Verschneidung mit anderen Geodaten erfolgt über das hochgenaue Einmessen (Fehler < 0,5 m in xyz) zuvor ausgelegter Passpunkte (ground control points) mit Hilfe eines differentiellen GPS (Topcon HiPER V). Die eingemessenen Passpunkte werden im Nachgang mit den Bilddaten assoziiert. Innerhalb einer Flugzeit von 50 – 60 Minuten können ca. 300 – 400 Bilder gemacht und damit eine Fläche von ca. 100 m x 100 m hochaufgelöst erfasst werden (Abb. 3). Mit einer Spiegelreflexkamera fotografierte Detailbereiche können problemlos integriert werden.

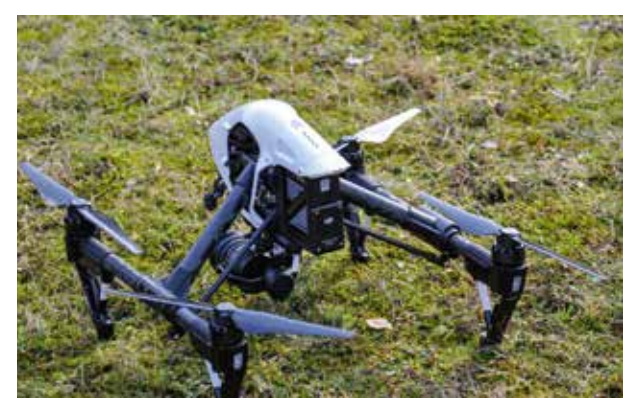

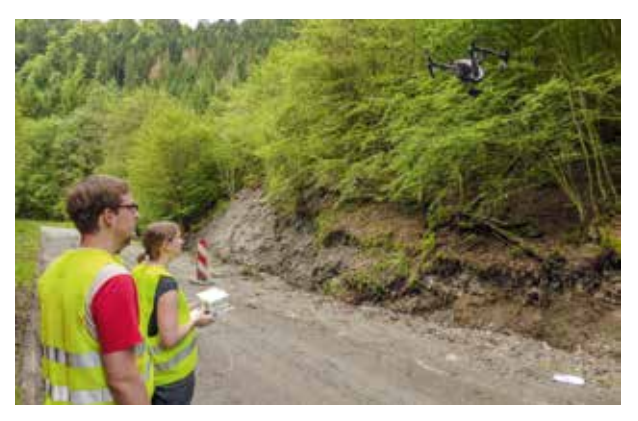

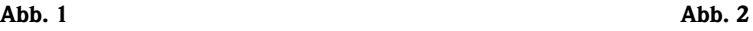

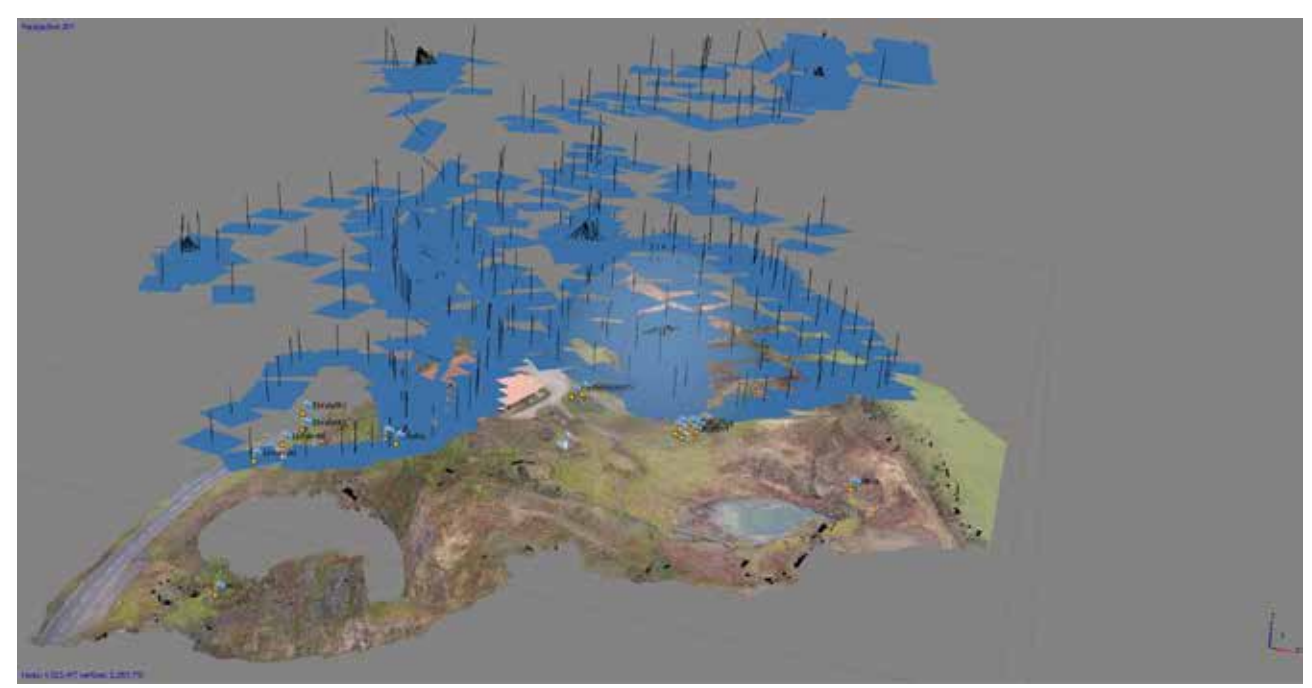

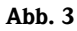

### **2.2 Bildverarbeitungssoftware**

Die Aufbereitung der Bildrohdaten erfolgt mit Hilfe der Software Adobe Photoshop CS6. Kontrast, Helligkeit, Schattenwurf und Farbverläufe werden so für die Weiterverarbeitung homogenisiert und damit optimiert. Bilder von ungeeigneter Qualität werden aussortiert. Luftbilder, Orthophotos und texturierte 3D-Flächen werden mit der Software Agisoft Photoscan professional erzeugt. In einem ersten Schritt werden die zu berücksichtigenden Fotos manuell ausgewählt. Unerwünschte Bildausschnitte (z. B. Vegetation) werden maskiert oder ausgeschnitten. Die so vorliegenden Eingangsdaten werden im nächsten Schritt durch einen Algorithmus unter Berücksichtigung der assoziierten Koordinaten räumlich ausgerichtet, was in der Konsequenz auch zu den gewünschten Bildüberlappungen und damit einem räumlichen Eindruck führt. Die räumliche Ausrichtung wird weiterhin durch die mit einem differentiellen GPS eingemessenen Passpunkte und im Gelände ausgelegten Maßbändern unterstützt. Diese Stützstellen sind in den Bilddaten auffindbar und können so mit cm-ge-

**2.3 Hardware für Bildverarbeitung**

Die Prozessierung der Bilddaten ist sehr rechenintensiv und erfordert entsprechend performante Lösungen. Im HLNUG wird die virtualisierte Prozessierung präferiert. Dazu wurde von der Abteilung Z eigens ein neu beschaffter Server mit 3D-Beschleunigung eingerichtet. In Kombination mit einer für 3D-Bearbeitung optimierten Lösung für Remote Desktop-Verbindungen (VMWare View) ergibt sich eine desktopunabhängige Arbeitsumgebung, die praktisch

nauen Koordinaten versehen werden. Mit Hilfe der durch einen im Fluggerät integrierten GPS-Empfänger bekannten xyz-Kamerapositionen berechnet die Anwendung dann Distanzen in Relation zu den am Boden eingemessenen Passpunkten und leitet daraus eine Punktwolke ab, deren Auflösung in Abhängigkeit von der gewünschten Detailliertheit variabel ist. Im nächsten Schritt werden die Punkte automatisch vermascht, sodass im Ergebnis eine 3D-Fläche vorliegt.

Auf diese 3D-Fläche können dann die Bildinformationen abgelegt werden (Texturierung), wodurch ein photogrammetrisches 3D-Bild entsteht. Als Prozessderivate werden außerdem digitale Höhenmodelle und Orthophotos abgeleitet. Diese können, wie 3D-Flächen und 3D-Bilder, über verschiedene Exportformate zur Weiterverarbeitung und Auswertung (z. B. volumetrische Untersuchungen und geologische Kartierung in 3D-Modellen) auch in andere Anwendungen (ArcGIS, GOCAD, SKUA, Leapfrog, u. a.) eingebunden werden.

jedem Mitarbeiter am HLNUG zur Verfügung steht. Die damit verbundene Kosteneinsparung für nicht notwendige Arbeitsplatz-Workstations ist signifikant.

Beim Kooperationspartner TU Darmstadt werden die photogrammetrischen 3D-Flächen mit Hilfe des Lichtenberg Hochleistungsrechners prozessiert [1], was die Bearbeitungszeit erheblich verkürzt.

## **2.4 Ablage, Visualisierung und Verbreitung von Inhalten**

Bisher sind die verfügbaren und entstehenden 3D-Inhalte in einem ordnerbasierten Ablagesystem für Daten organisiert (projektspezifisch). Zur Nutzung von Synergien, Zusammenführung von Inhalten und zur kontinuierlichen Pflege und Weiterentwicklung ist jedoch eine hochperformante, datenbankgetriebene Ablage von Informationen erforderlich. Aus diesem Grund hat das HLNUG in Form der Software GST (GiGa infosystems Freiberg) eine Datenbanklösung zur Ablage von 3D-Inhalten und Visualisierung

derselben auf Desktops und im Internet angeschafft, die im 2. Quartal 2017 voll implementiert und in Betrieb genommen wird. Die 3D-Datenbank interagiert HLNUG-intern insbesondere mit der 3D-Modellierungssoftware SKUA-GOCAD, unterstützt aber auch die Ablage und Visualisierung anderer 3D-Inhalte (z. B. photogrammetrische Flächen).

## 3 Fallbeispiele

Im Rahmen der Kooperation zwischen HLNUG und TU Darmstadt wurden 2016 bereits zwei Projekte erfolgreich abgeschlossen.

### **3.1 Steinbruch Cornberg**

Der Steinbruch Cornberg ist ein ehemaliger Sandsteinbruch bei Sontra im Nordosten Hessens. Er liefert außergewöhnliche Einblicke in die paläozoische Erdgeschichte und wurde daher durch das HLNUG zum Hessischen Geotop des Jahres 2016 gewählt [2]. Die Besonderheit des Steinbruchs liegt vor allem in den im Sandstein gut erhaltenen Fährtenspuren permischer Reptilien und Amphibien [3]. Diese Fährtenplatten machten den Cornberger Steinbruch auch international bedeutsam.

Ein weiteres Merkmal des Steinbruchs ist das Kupferschieferband, welches die Grenze zwischen terrestrischen Ablagerungen des Rotliegend und marinen Ablagerungen des Zechsteins markiert. Diese Schicht gilt als Markerhorizont für den Beginn der Überflutung, die die Bildung des Zechsteinmeeres zur Folge hatte.

Um das öffentliche Interesse am Geotop und der Geologie im Allgemeinen zu fördern, wurde bereits 2015 durch das HLNUG in Kooperation mit der TU Darmstadt und in Zusammenarbeit mit der Gemeinde Cornberg als Besitzer des Geotops ein Pilotprojekt zur Erstellung einer photogrammetrischen 3D-Fläche mit Hilfe des Multikopters gestartet.

Das entstandene 3D-Modell besteht aus drei Zoomebenen. Die erste gibt einen Überblick über das gesamte Gebiet aus der Vogelperspektive, in der zweiten Ebene kann man sich einen der drei aufgeschlossenen Teilbereiche anschauen, die dritte zeigt sechs ausgewählte Stellen im Detail.

Insgesamt wird ein Gebiet von über 54000 m2 mit einer Punktwolkendichte von 5 – 6 Millionen Pixeln pro Modell dargestellt (Abb. 4) [4].

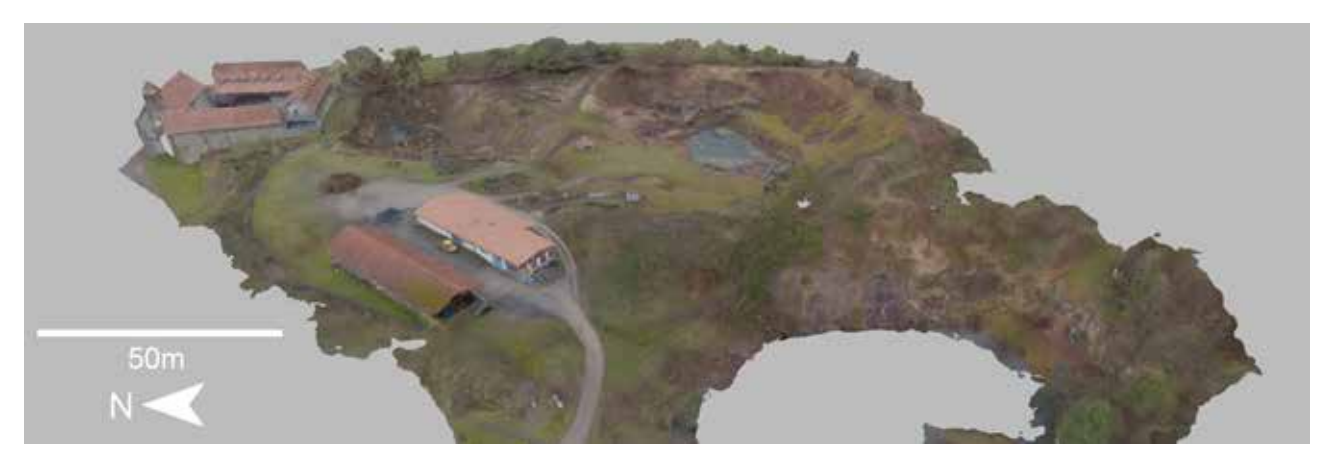

Abb. 4a

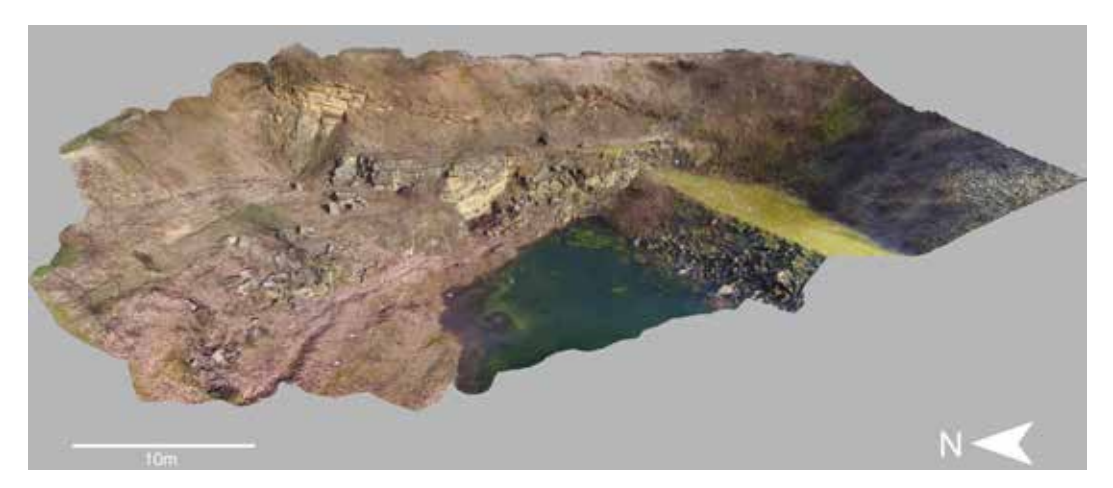

Abb. 4b

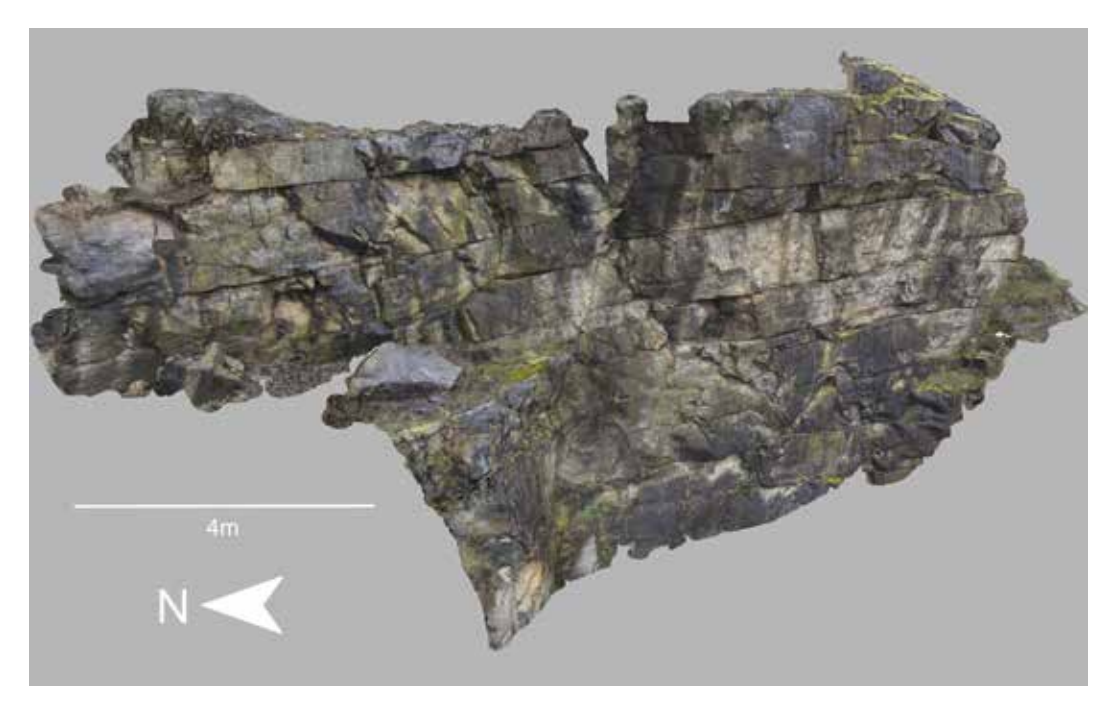

Abb. 4c

#### **3.2 Hangrutschungen an der K625**

Im Zuge der Starkregenereignisse im Mai 2016 kam es entlang des Werkerbachs an der Kreisstraße K625 Richtung Wollmerschied im Taunus zu zahlreichen Hangrutschungen. Die Abteilung Geologie und Boden und die TU Darmstadt nutzten diese Gegebenheiten, um die Eignung der Photogrammetrie zur Bearbeitung von Hangrutschungen im Hinblick auf diverse Fragestellungen zu untersuchen und das Verfahren zu implementieren. Dazu wurden die aktivsten Rutschungen zu drei Zeitpunkten zwischen dem 02.06. und 24.06.2016 mit Hilfe des Multikopters erfasst und daraus photogrammetrische 3D-Flächen erstellt. Ein Vergleich der drei Flächen ergab eine Vergrößerung der Rutschfläche von 49,05 m² am

02.06., über 73,77 m² am 07.06. auf 109,97 m² am 21.06.2016. Darüber hinaus wurden die Höhenmodelle der Rutschungen in Bezug zum digitalen Geländemodell Hessen (DGM1), welches den Zustand vor den Extremwetterereignissen darstellt, gebracht. Über die Höhendifferenzen und geeignete Pixelgrößen konnten so Volumina ermittelt werden, die den durch die Rutschungen entstandenen Massenbewegungen entsprechen.

Des Weiteren wurden die aufgetretenen Rutschungen in Zusammenhang mit den aktuellen Niederschlagsmengen sowie der Hangneigung betrachtet. Durch Ablage in der 3D-Datenbank des HLNUG kann so ein Langzeitmonitoring zur Ermittlung kritischer Rahmenbedingungen, die zu einer Begünstigung von Hangrutschungen führen können, erfolgen (Abb. 5) [5].

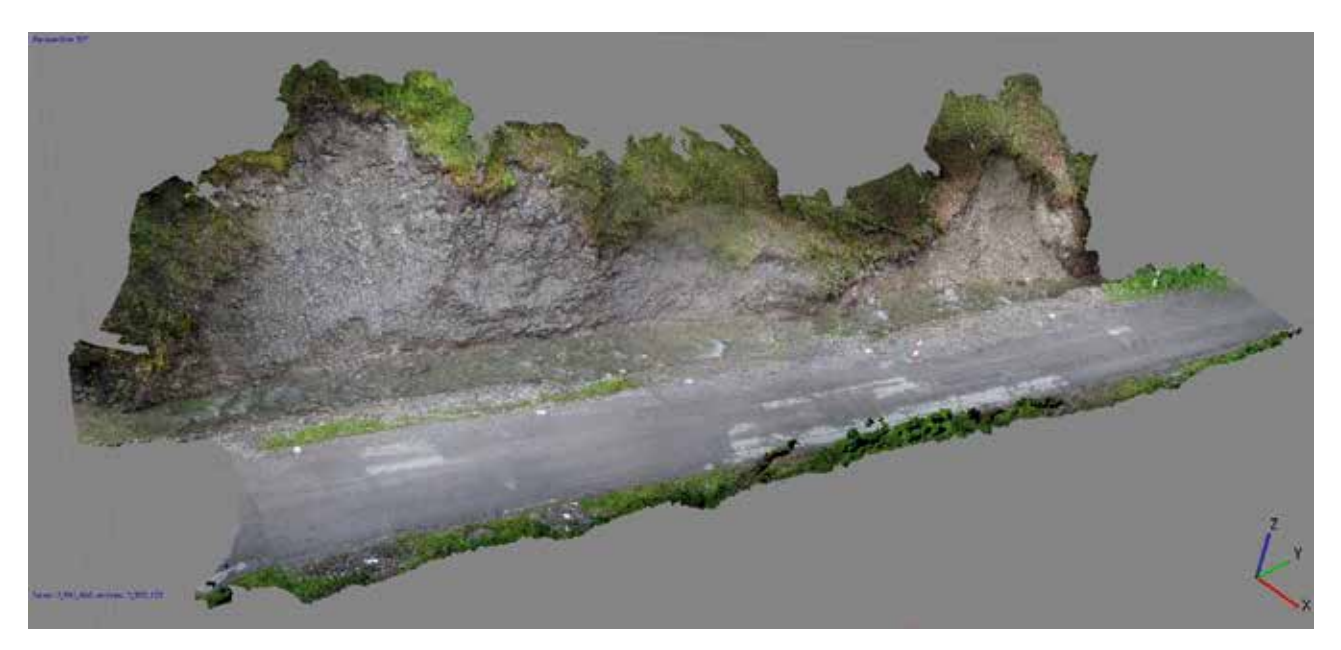

Abb. 5a

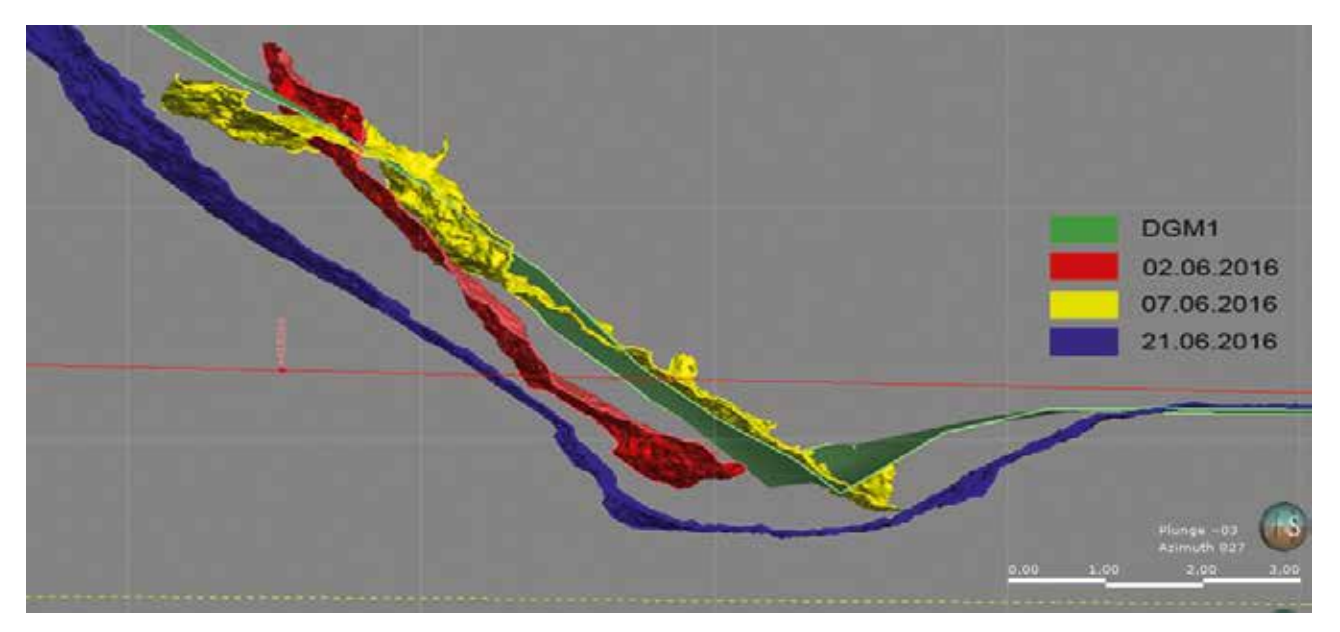

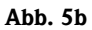

# 4 Ausblick

Die ersten erfolgreich durchgeführten Projektarbeiten zeigen, dass der Einsatz eines Multikopters und die damit verbundenen Möglichkeiten zur Erzeugung photogrammetrischer Inhalte die fachliche Bearbeitung geologischer Fragestellungen sinnvoll unterstützen und Arbeitsabläufe effizienter gestalten kann. Gleichzeitig fördert der methodische Ansatz die öffentlichkeitswirksame Verbreitung geowissenschaftlicher Themen. Aus diesem Grund werden

entsprechende Arbeiten, zunächst im Bereich der 3D-Bebilderung von Geotopen und der Dokumentation von Rutschungen, fortgeführt. Ein weiteres Ziel ist es, prozessierte Inhalte über die Anwendung GST Web auch intuitiv und performant über das Internet zu verbreiten. Um weitere Fragestellungen bearbeiten zu können, wird das Dezernat G1 zukünftig zusätzliche Sensoren für den Mulitkopter, so z. B. eine Thermalkamera, beschaffen.

#### Dank

Die vorgestellten Inhalte wären ohne die Mithilfe verschiedener Personen nicht realisierbar. Die Autoren möchten insbesondere Herrn Gerd Ehlinger aus dem Dezernat Z4 für die Realisierung der IT-Infrastruktur zur Bearbeitung und Visualisierung von rechenintensiven Prozessen am HLNUG danken.

Großer Dank gilt auch an Frau Ulrike Simons, Herrn Stefan Rautenberg, Herrn Thomas Schmitz, Herrn Daniel Heß sowie verschiedenen studentischen Hilfskräften an der TU Darmstadt für unermüdlichen Einsatz auch zu ungewöhnlichen Tageszeiten und an Wochenenden.

# 5 Literatur

- [1] http://www.hhlr.tu-darmstadt.de/hhlr/index. de.jsp
- [2] Flyer des HLUG: Hessischer Geotop des Jahres 2016 (http://www.hlnug.de/fileadmin/dokumente/geologie/geotope/Flyer\_Geotop\_des\_ Jahres 2016 final web.pdf)
- [3] http://www.cornberg.de/de/sandsteinmuseum. html
- [4] RAUTENBERG, S.; SCHMITZ, T.; HEGGEMANN, H.; LEHNÉ, R. (2016): Three-dimensional representation of the Cornberg Geotope. Delegate Handbook for the RSPSoc's Small Unmanned Aerial Systems for Environmental Research Conference, 28 – 29 Juni 2016, University of Worcester, UK, S. 29

[5] SCHMITZ, T.; RAUTENBERG, S.; SIMONS, U.; ADERhold, G.; Lehné, R. (2016): Photogrammetrische Erfassung von Hangrutschungen zur Geogefahrenabschätzung. Tagungsband DEUQUA 2016, 25 – 30. September 2016, Dresden; Deutsche Quartärvereinigung, S. 71